ATENÇÃO: ESTA PÁGINA É UMA VERSÃO ANTIGA DO ROTEIRO E ESTÁ DESATIVADA, PARA **SAR O ROTEIRO ATUAL [ACESSE ESTE LINK](#page--1-0)** 

# **Efeito resgate em metapopulações - Roteiro no EcoVirtual**

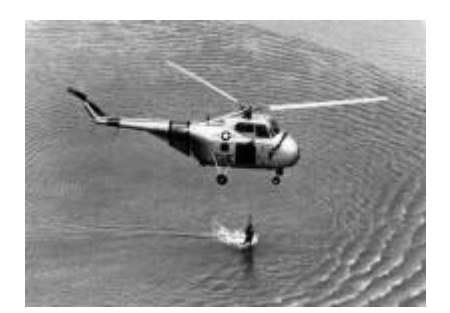

Nós já vimos [um modelo mais simples de metapopulações](#page--1-0), em que a probabilidade de colonização de uma mancha é sempre a mesma devido a uma chuva constante de propágulos vindos de uma áreafonte. Vimos também [um modelo um pouco mais complexo](#page--1-0), em que essa probabilidade de colonização variava em função do número de manchas que já estavam ocupadas, não havendo mais necessidade de assumir uma chuva de propágulos. Nesse segundo modelo, a colonização era interna e não havia uma área-fonte, ou seja, a única migração possível é entre manchas.

Nesse momento deveríamos estar nos perguntando: é realista que a probabilidade de extinção permaneça sempre constante? A resposta é não. À medida que mais manchas estão ocupadas, aumenta a migração para manchas vazias, mas também para as manchas já ocupadas. Na prática, a chegada de propágulos de outras manchas da paisagem impede que ocorra a extinção local. Imagine um fragmento florestal onde indivíduos de uma espécie de planta germinem e cresçam até a fase adulta, mas não conseguem se reproduzir porque seu polinizador não está presente. Depois de um tempo essa população se extinguirá naquele fragmento. Porém, se houver a chegada de sementes de outros fragmentos vizinhos, esse fragmento continuará ocupado por essa espécie. Em outras palavras, uma população a caminho da extinção persiste pela colonização vinda das manchas adjacentes. Esse é o chamado **efeito de resgate**

## **Incluindo o efeito resgate no modelo**

Então, mãos à obra! O que precisamos fazer com nosso modelo mais básico para incorporar o efeito de resgate? Se a vinda de propágulos de outras manchas reduz as chances de extinção locais, então, quanto menor a fração de manchas ocupadas, maior a chance de extinção:

 $$sp_e=e(1-f)$$ \$\$

- http://ecovirtual.ib.usp.br/

onde \$e\$ é uma medida de quanto aumenta a chance de extinção à medida que diminui a fração \$f\$ de manchas ocupadas.

Isso faz com nosso novo modelo tenha essa cara:

 $$$  \frac{df}{dt} = p i (1-f) - ef (1-f)\$\$

e que o  $\theta$ \hat{f}\$ (\$f\$ no equilíbrio \$\rightarrow \frac{df}{dt}=0\$ ) seja:

 $$*\hat{f}=\frac{p_i}{e}$  \$\$

Além disso, no equilíbrio:

 $$$p_e=e-p_i$$ 

#### **Simulação**

Vejas as opções de parâmetros que a janela de efeito resgate do EcoVirtual abre (EcoVirtual > Metapopulatio> Rescue Effect):

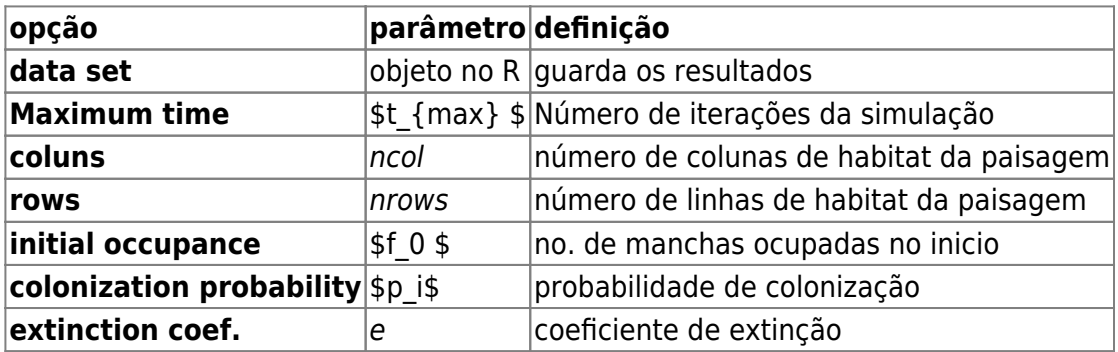

Experimente os seguintes parâmetros:

\$t  ${max}$ =100; ncols=10; nrows=10; f\_0=0.1; p\_i=0.1; e=1 \$

Nos gráficos que serão produzidos temos agora, além da trajetória do **f** (linha preta contínua) e o valor esperado no equilíbrio **\$\hat{f}\$** (linha vermelha tracejada), a trajetória da **pe** (linha azul contínua) e o valor de **pe** no equilíbrio (linha verde tracejada).

## **PROBLEMA:** Supondo uma metapopulação com dinâmica de chuva de propágulos e efeito resgate, apresentando parâmetros: 1. probabilidade de colonização pi = 0.3; 2. coeficiente de extinção e = 0.5; 3. 40% das manchas ocupadas; **PERGUNTAS:**

- 1. Essa metapopulação está crescendo ou declinando?
- 2. A linha que representa a trajetória do **f** parece a imagem refletida da trajetória de **\$p\_e\$**. Por que será que isso acontece?

## **Efeito Resgate e Colonização Interna**

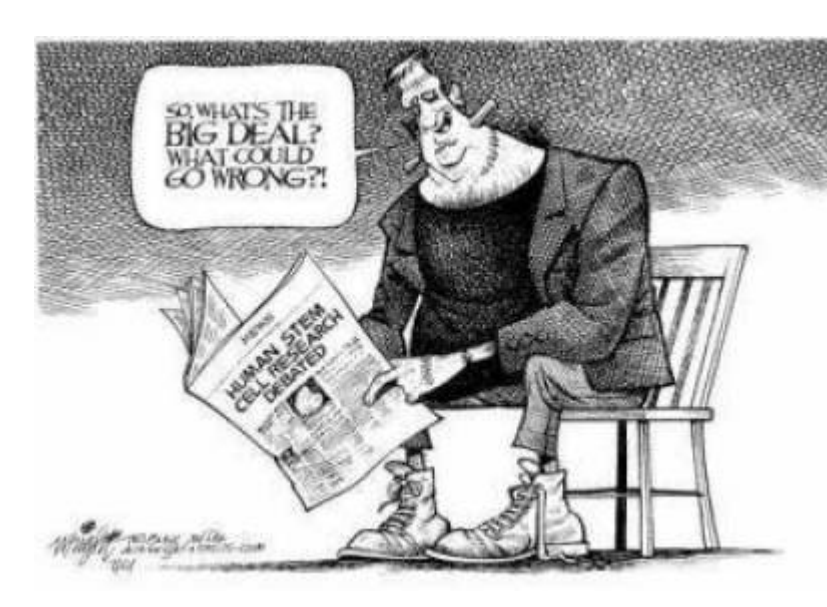

 Agora que já testamos duas melhoras para nosso modelo inicial (efeito de resgate e colonização interna), que tal juntarmos as duas coisas num só modelo? Isso foi feito pelo finlandês Ikka Hansky em 1982<sup>[137\)](#page--1-0)</sup>. Ao fazer isso Hanski eliminou qualquer efeito externo e o modelo passou a depender apenas das condições intrínsecas a ele. Tanto a probabilidade [d](http://ecovirtual.ib.usp.br/lib/exe/detail.php?id=en%3Aecovirt%3Aroteiro%3Ametap_uma%3Ametap_errcmdr_old&media=ecovirt:roteiro:metap_uma:resgate2.jpg)e colonização como a de extinção variam em função do número de manchas ocupadas.

Nosso modelo agora é:

 $$$  \frac{df}{dt}=if(1-f)-ef(1-f)\$\$

A avaliação do equilíbrio (**\$\hat{f}\$**) dessa equação é complicada. Para igualar essa equação a zero e resolver algebricamente precisamos fazer uso de derivadas parciais em relação a f. Como não é nossa intenção ensinar cálculo, vamos olhar para essa equação de outra forma:

 $$$  \tepsof{\mathbf{s}{dt} = (i-e)f(1-f)\$\$

Agora vamos analisá-la qualitativamente. Por exemplo, para igualar a expressão do lado direito da equação a zero, há três possibilidades:

- $\bullet$  \$ i-e = 0\$ ou \$i=e\$;
- $•$  \$ f=0\$;
- $•$  \$ f=1\$;

Outra informação importante que podemos inferir é que o número de manchas aumenta quando \$i>e\$ e diminui quando \$i<e\$.

Vamos agora avaliar o comportamento da nossa metapopulação usando o **EcoVirtual** e as referências que temos da equação acima. O modelo de efeito Resgate com colonização Interna do EcoVirtual está no menu: EcoVirtual > Metapopulation> Rescue & Internal... e tem os seguintes parâmetros:

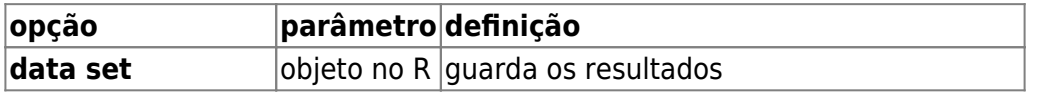

- http://ecovirtual.ib.usp.br/

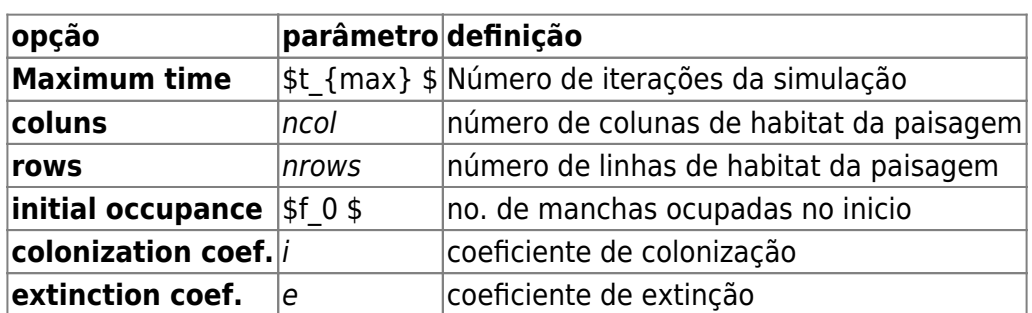

#### **Simulação**

E agora você pode simular o modelo com os valores de parâmetros que desejar, mudando os parâmetros na janela :

 $$ 10; 100; ncols = 10; nrows=10; f_0 = .5; i = .5; e = .5$ 

Nos gráficos produzidos, a linha preta contínua é a trajetória do **f** e as linhas pontilhadas são as probablidades de extinção (azul) e colonização (rosa).

- Como se comporta \$p\_i\$ em relação a \$p\_e\$ ao aumentarmos as manchas ocupadas no início?
- $\bullet$  O que acontece quando  $\frac{1}{2}$  is e quando  $\frac{1}{2}$  e  $\frac{1}{2}$ ?

#### **Analisando o equilíbrio**

- Existe de fato um equilíbrio quando  $\epsilon = i\$ ? Demonstre com simulações. Dicas: para cada valor de \$e\$ e \$i\$ que simular, teste diferentes valores de \$f0\$.
- $\bullet$  O que acontece quando  $$i>es$  e  $$f0 = 0$ \$? e com \$f0=1\$? Dicas:depois de rodar com o \$f0\$ sugerido, simule um pequeno distúrbio nesse valor, por exemplo \$f0=0.01\$ ou \$f0=0.99\$.
- $\bullet$  O que acontece quando  $i \leq e$ \$ e \$f0 = 0\$? e com \$f0=1\$? Utilize a mesma dica do tópico anterior para avaliar essas situações.

#### **Metapopulação e conservação**

Imagine uma população em uma paisagem contínua em equilíbrio. Aparece um animal qualquer [138\)](#page--1-0) que fragmenta a paisagem em manchas. Ao fazer isso, mudou as condições dessa população que passou a ter \$i < e\$, mas continuou ocorrendo em todas as manchas. Nesse cenário o que acontece se apenas uma população (uma mancha) se extinguir?

 $\pmb{\times}$ 

#### **Estabilidade em sistemas dinâmicos**

Nesse roteiro avaliamos diferentes tipos de equilíbrio em sistema dinâmico, representado pelas nossas metapopulações. Durante a atividade nos deparamos com os principais tipos de equilíbrio: estável, instável e neutro. Para saber mais veja o roteiro [Stability in](#page--1-0) [Dynamical Systems - Interactive Tutorial.](#page--1-0)

## **Para Saber mais**

- **Gotelli, N. 2007. Ecologia.** Londrina, Ed. Planta. Capítulo 4.
- **Stevens, M. H. 2009. A primer of ecology with R.** New York. Springer.Capítulo 4.
- **Gotelli, N.J. 1991. Metapopulation models: the rescue effect, the propagule rain, and the core-satellite hypothesis**. The American Naturalist 138:768-776. [pdf no site do autor](http://www.uvm.edu/~ngotelli/manuscriptpdfs/AmNat138p768.pdf)

## **Código R**

[Entre aqui](#page--1-0) para seguir o roteiro utilizando diretamente o código do R

[RCMDR](http://ecovirtual.ib.usp.br/doku.php?id=tag:rcmdr&do=showtag&tag=RCMDR), [uma população,](http://ecovirtual.ib.usp.br/doku.php?id=tag:uma_populacao&do=showtag&tag=uma_popula%C3%A7%C3%A3o) [metapopulações](http://ecovirtual.ib.usp.br/doku.php?id=tag:metapopulacoes&do=showtag&tag=metapopula%C3%A7%C3%B5es), [efeito resgate](http://ecovirtual.ib.usp.br/doku.php?id=tag:efeito_resgate&do=showtag&tag=efeito_resgate) [137\)](#page--1-0) veja referência no final do roteiro [138\)](#page--1-0)

um terrível predador

From: <http://ecovirtual.ib.usp.br/>-

Permanent link: **[http://ecovirtual.ib.usp.br/doku.php?id=en:ecovirt:roteiro:metap\\_uma:metap\\_errcmdr\\_old](http://ecovirtual.ib.usp.br/doku.php?id=en:ecovirt:roteiro:metap_uma:metap_errcmdr_old)**

Last update: **2017/08/17 14:26**